# miceforest

Release 2021-08-21

**Samuel Von Wilson** 

### **CONTENTS:**

| 1  | ImputationKernel  | 3  |
|----|-------------------|----|
| 2  | ImputedData       | 17 |
| 3  | MeanMatchScheme   | 21 |
| 4  | utils             | 23 |
| Ру | thon Module Index | 25 |
| In | dex               | 27 |

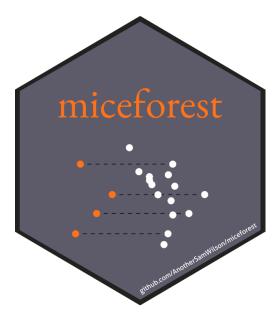

miceforest imputes missing data using LightGBM in an iterative method known as Multiple Imputation by Chained Equations (MICE). It was designed to be:

#### • Fast

- Uses lightgbm as a backend
- Has efficient mean matching solutions.
- Can utilize GPU training

#### • Flexible

- Can impute pandas dataframes and numpy arrays
- Handles categorical data automatically
- Fits into a sklearn pipeline
- User can customize every aspect of the imputation process

#### • Production Ready

- Can impute new, unseen datasets very quickly
- Kernels are efficiently compressed during saving and loading
- Data can be imputed in place to save memory
- Can build models on non-missing data

There are very extensive beginner and advanced tutorials on the github readme. Below is a table of contents for the topics covered:

CONTENTS: 1

2 CONTENTS:

**CHAPTER** 

ONE

#### **IMPUTATIONKERNEL**

### 1.1 ImputationKernel

ImputationKernel(data[, datasets, ...])

Creates a kernel dataset.

#### 1.1.1 miceforest.ImputationKernel

class miceforest.ImputationKernel(data, datasets=1, variable\_schema=None,

imputation\_order='ascending', train\_nonmissing=False, mean\_match\_scheme=None, data\_subset=None, categorical\_feature='auto', initialization='random', save\_all\_iterations=True, save\_models=1, copy\_data=True, save\_loggers=False, random\_state=None)

 $Bases: {\it miceforest.ImputedData.ImputedData}$ 

Creates a kernel dataset. This dataset can perform MICE on itself, and impute new data from models obtained during MICE.

#### **Parameters**

• data(np.ndarray or pandas DataFrame.) -

The data to be imputed.

• variable\_schema (None or list or dict, default=None) -

(train\_nonmissing must be set to True).

- If None, all columns will be used as features in the training of each model.
- If list, all columns in data are used to impute the variables → in the list
- If dict the values will be used to impute the keys. Can be  $\underline{\ }$  -either column

indices or names (if data is a pd.DataFrame).

No models will be trained for variables not specified by variable\_  $\rightarrow$  schema

(either by None, a list, or in dict keys).

• imputation\_order(str, list[str], list[int], default="ascending") -

The order the imputations should occur in. If a string from the items below, all variables specified by variable\_schema with missing data are imputed:

ascending: variables are imputed from least to most missing descending: most to least missing

roman: from left to right in the dataset

arabic: from right to left in the dataset.

If a list is provided:

- the variables will be imputed in that order.
- only variables with missing values should be included in the list.

- must be a subset of variables specified by variable\_schema. If a variable with missing values is in variable\_schema, but not in imputation\_order, then models to impute that variable will be\_ 
→trained.

but the actual values will not be imputed. See examples for details.

train\_nonmissing (boolean) -

Should models be trained for variables with no missing values?\_\_\_\_\_Useful if you

expect you will need to impute new data which will have missing\_ →values, but

the training data is fully recognized.

If True, parameters are interpreted like so:

- models are run for all variables specified by variable\_schema
- if variable\_schema is None, models are run for all variables
- each iteration, models build for fully recognized variables are always trained after the models trained during mice.
- imputation\_order does not have any affect on fully recognized variable model training.

WARNING: Setting this to True without specifying a variable schema. →will build

models for all variables in the dataset, whether they have missing  $\_$   $\_$ values or

not. This may or may not be what you want.

• data\_subset (None or int or float or dict.) -

Subsets the data used in each iteration, which can save au ⇒significant amount of time.

This can also help with memory consumption, as the candidate data.  ${\scriptstyle \hookrightarrow} must$  be copied to

make a feature dataset for lightgbm.

#### • mean\_match\_scheme (Dict, default = None) -

```
An instance of the miceforest. MeanMatchScheme class.
If None is passed, a sensible default scheme is used. There are.
→multiple helpful
schemes that can be accessed from miceforest.builtin_mean_match_
⇒schemes, or
you can build your own.
A description of the defaults:
- mean_match_default (default, if mean_match_scheme is None))
    This scheme is has medium speed and accuracy for most data.
    Categorical:
        If mmc = 0, the class with the highest probability is chosen.
        If mmc > 0, get N nearest neighbors from class probabilities.
            Select 1 at random.
    Numeric:
        If mmc = 0, the predicted value is used
        If mmc > 0, obtain the mmc closest candidate
            predictions and collect the associated
            real candidate values. Choose 1 randomly.
mean_match_shap
    This scheme is the most accurate, but takes the longest.
    It works the same as mean_match_default, except all nearest
    neighbor searches are performed on the shap values of the
    predictions, instead of the predictions themselves.
- mean_match_scheme_fast_cat:
    This scheme is faster for categorical variables,
    but may be less accurate as well..
    Categorical:
```

If mmc = 0, the class with the highest probability is chosen. If mmc > 0, return class based on random draw weighted by

class probability for each sample.

Numeric or binary:

If mmc = 0, the predicted value is used

If mmc > 0, obtain the mmc closest candidate
 predictions and collect the associated
 real candidate values. Choose 1 randomly.

• categorical\_feature(str or list, default="auto")-

The categorical features in the dataset. This handling depends on. →class of impute\_data: pandas DataFrame: - "auto": categorical information is inferred from any\_ datatype category or object. - list of column names (or indices): Useful if all\_ →categorical columns have already been cast to numeric encodings of some type, → otherwise you should just use "auto". Will throw an error if a list is. →provided AND categorical dtypes exist in data. If a list is provided, ⇒values in the columns must be consecutive integers starting at 0, as\_ ⊸required by lightgbm. numby ndarray:

- "auto": no categorical information is stored.

#### • initialization (str) -

"random" - missing values will be filled in randomly from existing.

→values.

"empty" - lightgbm will start MICE without initial imputation

• save\_all\_iterations(boolean, optional(default=True)) -

Save all the imputation values from all iterations, or just the latest. Saving all iterations allows for additional plotting, but may take more memory

• save\_models(int)-

Which models should be saved:

= 0: no models are saved. Cannot get feature importance or impute new data.

- = 1: only the last model iteration is saved. Can only get feature importance of last iteration. New data is imputed using the last model for all specified iterations. This is only an issue if data is heavily Missing At Random.
- = 2: all model iterations are saved. Can get feature importance for any iteration. When imputing new data, each iteration is imputed using the model obtained at that iteration in mice. This allows for imputations that most closely resemble those that would have been obtained in mice.
- copy\_data(boolean (default = False)) -

Should the dataset be referenced directly? If False, this will cause the dataset to be altered in place. If a copy is created, it is saved in self.working\_data. There are different ways in which the dataset can be altered:

- 1) complete\_data() will fill in missing values

If self.working\_data is a reference to the original dataset, the →original

dataset will undergo these manipulations during the mice process. At the end of the mice process, missing values will be set back\_  $\rightarrow$  to np.NaN

where they were originally missing.

• save\_loggers (boolean (default = False)) -

A logger is created each time mice() or impute\_new\_data() is called. If True, the loggers are stored in a list ImputationKernel.loggers. If you wish to start saving logs, call ImputationKernel.start\_ \( \to \) logging(). If you wish to stop saving logs, call ImputationKernel.stop\_ \( \to \) logging().

• random\_state (None, int, or numpy.random.RandomState) —

The random\_state ensures script reproducibility. It only ensures.

reproducible
results if the same script is called multiple times. It does not.

guarantee
reproducible results at the record level, if a record is imputed.

multiple
different times. If reproducible record-results are desired, a seed.

must be
passed for each record in the random\_seed\_array parameter.

#### **Methods**

| init(data[, datasets, variable_schema,])                |                                                          |
|---------------------------------------------------------|----------------------------------------------------------|
|                                                         |                                                          |
| append(imputation_kernel)                               | Combine two imputation kernels together.                 |
| <pre>compile_candidate_preds()</pre>                    | Candidate predictions can be pre-generated before        |
|                                                         | imputing new data.                                       |
| complete_data([dataset, iteration, inplace,])           | Return dataset with missing values imputed.              |
| <pre>dataset_count()</pre>                              | Return the number of datasets.                           |
| <pre>delete_candidate_preds()</pre>                     | Deletes the pre-computed candidate predictions.          |
| fit(X, y, **fit_params)                                 | Method for fitting a kernel when used in a sklearn       |
|                                                         | pipeline.                                                |
| get_correlations(datasets, variables)                   | Return the correlations between datasets for the spec-   |
|                                                         | ified variables.                                         |
| <pre>get_feature_importance(dataset[, iteration])</pre> | Return a matrix of feature importance.                   |
| <pre>get_means(datasets[, variables])</pre>             | Return a dict containing the average imputation value    |
|                                                         | for specified variables at each iteration.               |
| <pre>get_model(dataset, variable[, iteration])</pre>    | Return the model for a specific dataset, variable, iter- |
|                                                         | ation.                                                   |
| <pre>get_raw_prediction(variable[, imp_dataset,])</pre> | Get the raw model output for a specific variable.        |
| <pre>impute_new_data(new_data[, datasets,])</pre>       | Impute a new dataset                                     |
| <pre>iteration_count([datasets, variables])</pre>       | Grabs the iteration count for specified variables,       |
|                                                         | datasets.                                                |
| mice([iterations, verbose,])                            | Perform mice on a given dataset.                         |
| plot_correlations([datasets, variables])                | Plot the correlations between datasets.                  |
| plot_feature_importance(dataset[,])                     | Plot the feature importance.                             |
| plot_imputed_distributions([datasets,])                 | Plot the imputed value distributions.                    |
| <pre>plot_mean_convergence([datasets, variables])</pre> | Plots the average value of imputations over each iter-   |
|                                                         | ation.                                                   |
| save_kernel(filepath[, clevel, cname,])                 | Compresses and saves the kernel to a file.               |
| start_logging()                                         | Start saving loggers to self.loggers                     |
| stop_logging()                                          | Stop saving loggers to self.loggers                      |
| transform(X[, y])                                       | Method for calling a kernel when used in a sklearn       |
|                                                         | pipeline.                                                |
| tune_parameters(dataset[, variables,])                  | Perform hyperparameter tuning on models at the cur-      |
| · · · · · · · · · · · · · · · · · · ·                   | rent iteration.                                          |
|                                                         |                                                          |

#### append(imputation\_kernel)

Combine two imputation kernels together. For compatibility, the following attributes of each must be equal:

- working\_data
- · iteration\_count
- categorical\_feature
- mean\_match\_scheme
- variable\_schema
- imputation\_order
- save\_models
- save\_all\_iterations

Only cursory checks are done to ensure working\_data is equal. Appending a kernel with different working\_data could ruin this kernel.

Parameters imputation\_kernel (ImputationKernel) - The kernel to merge.

#### compile\_candidate\_preds()

Candidate predictions can be pre-generated before imputing new data. This can save a substantial amount of time, especially if save\_models == 1.

**complete\_data**(dataset=0, iteration=None, inplace=False, variables=None)

Return dataset with missing values imputed.

#### **Parameters**

- **dataset** (*int*) The dataset to complete.
- **iteration** (*int*) Impute data with values obtained at this iteration. If None, returns the most up-to-date iterations, even if different between variables. If not none, iteration must have been saved in imputed values.
- **inplace** (*boo1*) Should the data be completed in place? If True, self.working\_data is imputed, and nothing is returned. This is useful if the dataset is very large. If False, a copy of the data is returned, with missing values imputed.

#### Returns

**Return type** The completed data, with values imputed for specified variables.

#### dataset count()

Return the number of datasets. Datasets are defined by how many different sets of imputation values we have accumulated.

#### delete\_candidate\_preds()

Deletes the pre-computed candidate predictions.

#### **fit**(*X*, *y*, \*\**fit\_params*)

Method for fitting a kernel when used in a sklearn pipeline. Should not be called by the user directly.

#### get\_correlations(datasets, variables)

Return the correlations between datasets for the specified variables.

**Parameters variables** (list[str], list[int]) – The variables to return the correlations for.

**Returns** The correlations at each iteration for the specified variables.

Return type dict

#### get\_feature\_importance(dataset, iteration=None)

Return a matrix of feature importance. The cells represent the normalized feature importance of the columns to impute the rows. This is calculated internally by lightgbm.Booster.feature\_importance().

#### **Parameters**

- dataset (int) The dataset to get the feature importance for.
- **iteration** (*int*) The iteration to return the feature importance for. Right now, the model must be saved to return importance

#### Returns

- np.ndarray of importance values. Rows are imputed variables, and
- columns are predictor variables.

#### get\_means(datasets, variables=None)

Return a dict containing the average imputation value for specified variables at each iteration.

#### get\_model(dataset, variable, iteration=None)

Return the model for a specific dataset, variable, iteration.

#### **Parameters**

- **dataset** (*int*) The dataset to return the model for.
- **var** (*str*) The variable that was imputed
- **iteration** (*int*) The model iteration to return. Keep in mind if save\_models ==1, the model was not saved. If none is provided, the latest model is returned.
- **Returns** (*lightgbm.Booster*) The model used to impute this specific variable, iteration.

Get the raw model output for a specific variable.

The data is pulled from the imp\_dataset dataset, at the imp\_iteration iteration. The model is pulled from model\_dataset dataset, at the model\_iteration iteration.

So, for example, it is possible to get predictions using the imputed values for dataset 3, at iteration 2, using the model obtained from dataset 10, at iteration 6. This is assuming desired iterations and models have been saved.

#### **Parameters**

- **variable** (*int or str*) The variable to get the raw predictions for. Can be an index or variable name.
- **imp\_dataset** (*int*) The imputation dataset to use when creating the feature dataset.
- **imp\_iteration** (*int*) The iteration from which to draw the imputation values when creating the feature dataset. If None, the latest iteration is used.
- **model\_dataset** (*int*) The dataset from which to pull the trained model for this variable. If None, it is selected to be the same as imp\_dataset.
- **model\_iteration** (*int*) The iteration from which to pull the trained model for this variable If None, it is selected to be the same as imp\_iteration.
- **dtype** (*str*, *np*.*dtype*) The datatype to cast the raw prediction as. Passed to Mean-MatchScheme.model predict().

#### **Returns**

**Return type** np.ndarray of raw predictions.

Impute a new dataset

Uses the models obtained while running MICE to impute new data, without fitting new models. Pulls mean matching candidates from the original data.

save\_models must be > 0. If save\_models == 1, the last model obtained in mice is used for every iteration. If save\_models > 1, the model obtained at each iteration is used to impute the new data for that iteration. If specified iterations is greater than the number of iterations run so far using mice, the last model is used for each additional iteration.

Type checking is not done. It is up to the user to ensure that the kernel data matches the new data being imputed.

#### **Parameters**

- new\_data (pandas DataFrame or numpy ndarray) The new data to impute
- datasets (int or List[int] (default = None)) The datasets from the kernel to use to impute the new data. If None, all datasets from the kernel are used.
- **iterations** (*int*) The number of iterations to run. If None, the same number of iterations run so far in mice is used.
- **save\_all\_iterations** (*bool*) Should the imputation values of all iterations be archived? If False, only the latest imputation values are saved.
- **copy\_data** (*boolean*) Should the dataset be referenced directly? This will cause the dataset to be altered in place. If a copy is created, it is saved in self.working\_data. There are different ways in which the dataset can be altered:
  - 1) complete\_data() will fill in missing values
  - 2) mice() references and manipulates self.working\_data directly.
- random\_state (int or np.random.RandomState or None (default=None)) The random state of the process. Ensures reproducibility. If None, the random state of the kernel is used. Beware, this permanently alters the random state of the kernel and ensures non-reproduceable results, unless the entire process up to this point is re-run.
- random\_seed\_array (None or np.ndarray (int32)) -

Record-level seeds.

Ensures deterministic imputations at the record level. random\_seed\_
→array causes

deterministic imputations for each record no matter what dataset →each record is

imputed with, assuming the same number of iterations and datasets.  $\rightarrow$  are used.

If random\_seed\_array os passed, random\_state must also be passed.

Record-level imputations are deterministic if the following... conditions are met:

- 1) The associated seed is the same.
- 2) The same kernel is used.
- 3) The same number of iterations are run.
- 4) The same number of datasets are run.

#### Notes:

a) This will slightly slow down the imputation process, because  $\neg$  random

number generation in numpy can no longer be vectorized. If you.  $\rightarrow$  don't have a

keep this parameter as None.

c) Internally, these seeds are hashed each time they are used, →in order

to obtain different results for each dataset / iteration.

verbose: boolean Should information about the process be printed?

#### Returns

Return type miceforest.ImputedData

#### iteration\_count(datasets=None, variables=None)

Grabs the iteration count for specified variables, datasets. If the iteration count is not consistent across the provided datasets/variables, an error will be thrown. Providing None will use all datasets/variables.

This is to ensure the process is in a consistent state when the iteration count is needed.

#### **Parameters**

- datasets (int or list[int]) The datasets to check the iteration count for.
- variables (int, str, list[int] or list[str]:) The variables to check the iteration count for. Variables can be specified by their names or indexes.

#### **Returns**

**Return type** An integer representing the iteration count.

**mice**(*iterations*=2, *verbose*=*False*, *variable*\_*parameters*=*None*, *compile*\_*candidates*=*False*, \*\*kwlgb)

Perform mice on a given dataset.

Multiple Imputation by Chained Equations (MICE) is an iterative method which fills in (imputes) missing data points in a dataset by modeling each column using the other columns, and then inferring the missing data.

For more information on MICE, and missing data in general, see Stef van Buuren's excellent online book: https://stefvanbuuren.name/fimd/ch-introduction.html

For detailed usage information, see this project's README on the github repository: https://github.com/AnotherSamWilson/miceforest

#### **Parameters**

- **iterations** (*int*) The number of iterations to run.
- **verbose** (*boo1*) Should information about the process be printed?
- **variable\_parameters** (*None or dict*) Model parameters can be specified by variable here. Keys should be variable names or indices, and values should be a dict of parameter which should apply to that variable only.
- **compile\_candidates** (*boo1*) Candidate predictions can be stored as they are created while performing mice. This prevents kernel.compile\_candidate\_preds() from having to be called separately, and can save a significant amount of time if compiled candidate predictions are desired.
- **kwlgb** Additional arguments to pass to lightgbm. Applied to all models.

plot\_correlations(datasets=None, variables=None, \*\*adj args)

Plot the correlations between datasets. See get correlations() for more details.

#### **Parameters**

- datasets (None or list[int]) The datasets to plot.
- variables (None, list) The variables to plot.
- adj\_args Additional arguments passed to plt.subplots\_adjust()

plot\_feature\_importance(dataset, normalize=True, iteration=None, \*\*kw\_plot)

Plot the feature importance. See get\_feature\_importance() for more details.

#### **Parameters**

- **dataset** (*int*) The dataset to plot the feature importance for.
- **iteration** (*int*) The iteration to plot the feature importance of.
- **normalize** (*book*) Should the values be normalize from 0-1? If False, values are raw from Booster.feature\_importance()
- **kw\_plot** Additional arguments sent to sns.heatmap()

plot\_imputed\_distributions(datasets=None, variables=None, iteration=None, \*\*adj\_args)

Plot the imputed value distributions. Red lines are the distribution of original data Black lines are the distribution of the imputed values.

#### **Parameters**

- datasets (None, int, list[int]) -
- variables (None, str, int, list[str], or list[int]) The variables to plot. If None, all numeric variables are plotted.
- **iteration** (*None*, *int*) The iteration to plot the distribution for. If None, the latest iteration is plotted. save\_all\_iterations must be True if specifying an iteration.
- adj\_args Additional arguments passed to plt.subplots\_adjust()

plot\_mean\_convergence(datasets=None, variables=None, \*\*adj args)

Plots the average value of imputations over each iteration.

#### **Parameters**

- variables (None or list) The variables to plot. Must be numeric.
- adj\_args Passed to matplotlib.pyplot.subplots\_adjust()

**save\_kernel**(*filepath*, *clevel=None*, *cname=None*, *n\_threads=None*, *copy\_while\_saving=True*)

Compresses and saves the kernel to a file.

#### **Parameters**

- **filepath** (*str*) The file to save to.
- **clevel** (*int*) The compression level, sent to clevel argument in blosc.compress()
- **cname** (*str*) The compression algorithm used. Sent to cname argument in blosc.compress. If None is specified, the default is lz4hc.
- n\_threads (int) The number of threads to use for compression. By default, all threads are used.
- **copy\_while\_saving** (*boolean*) Should the kernel be copied while saving? Copying is safer, but may take more memory.

#### start\_logging()

Start saving loggers to self.loggers

#### stop\_logging()

Stop saving loggers to self.loggers

#### transform(X, y=None)

Method for calling a kernel when used in a sklearn pipeline. Should not be called by the user directly.

tune\_parameters(dataset, variables=None, variable parameters=None,

parameter\_sampling\_method='random', nfold=10, optimization\_steps=5, random state=None, verbose=False, \*\*kwbounds)

Perform hyperparameter tuning on models at the current iteration.

#### A few notes:

- Underlying models will now be gradient boosted trees by default (or any other boosting type compatible with lightgbm.cv).
- The parameters are tuned on the data that would currently be returned by complete\_data(dataset). It is usually a good idea to run at least 1.
- →iteration
  - of mice with the default parameters to get a more accurate idea of the real optimal parameters, since Missing At Random (MAR) data imputations tend to converge over time.
- num\_iterations is treated as the maximum number of boosting rounds to run
  in lightgbm.cv. It is NEVER optimized. The num\_iterations that is returned
  is the best\_iteration returned by lightgbm.cv. num\_iterations can be passed\_
  →to
  - limit the boosting rounds, but the returned value will always be obtained from best\_iteration.
- lightgbm parameters are chosen in the following order of priority:
  - Anything specified in variable\_parameters
  - 2) Parameters specified globally in \*\*kwbounds
- 4) Default parameters (miceforest.default\_lightgbm\_parameters.default\_
  →parameters)
- See examples for a detailed run-through. See
   https://github.com/AnotherSamWilson/miceforest#Tuning-Parameters
   for even more detailed examples.

#### **Parameters**

• dataset (int (required)) -

The dataset to run parameter tuning on. Tuning parameters on 1...dataset usually results in acceptable parameters for all datasets. However, tuning results...dare still stored seperately for each dataset.

- variables (None or list) -
  - If None, default hyper-parameter spaces are selected based on \_\_\_\_\_ kernel data, and

all variables with missing values are tuned.

 If list, must either be indexes or variable names corresponding →to the variables

that are to be tuned.

#### • variable\_parameters (None or dict) -

```
Defines the tuning space. Dict keys must be variable names or.
⇒indices, and a subset
of the variables parameter. Values must be a dict with lightgbm.
→parameter names as
keys, and values that abide by the following rules:
    scalar: If a single value is passed, that parameter will be.
⊸used to build the
        model, and will not be tuned.
    tuple: If a tuple is passed, it must have length = 2 and will.
→be interpreted as
        the bounds to search within for that parameter.
    list: If a list is passed, values will be randomly selected.
\rightarrow from the list.
        NOTE: This is only possible with method = 'random'.
example: If you wish to tune the imputation model for the 4th_
→variable with specific
bounds and parameters, you could pass:
    variable_parameters = {
        4: {
            'learning_rate: 0.01',
            'min_sum_hessian_in_leaf: (0.1, 10),
            'extra_trees': [True, False]
All models for variable 4 will have a learning_rate = 0.01. The.
→process will randomly
search within the bounds (0.1, 10) for min_sum_hessian_in_leaf, and_
⇔extra_trees will
be randomly selected from the list. Also note, the variable name
→for the 4th column
could also be passed instead of the integer 4. All other variables
⇒will be tuned with
the default search space, unless **kwbounds are passed.
```

#### • parameter\_sampling\_method(str)-

```
If 'random', parameters are randomly selected.
Other methods will be added in future releases.
```

#### • nfold (int) -

```
The number of folds to perform cross validation with. More folds → takes longer, but
Gives a more accurate distribution of the error metric.
```

#### • optimization\_steps -

```
How many steps to run the process for.
```

• random\_state(int or np.random.RandomState or None (default=None)) -

The random state of the process. Ensures reproduceability. If None, the random state of the kernel is used. Beware, this permanently alters the random state of the kernel and ensures non-reproduceable results, unless the entire process up to this point is re-run.

#### • kwbounds -

Any additional arguments that you want to apply globally to every...variable.

For example, if you want to limit the number of iterations, you...could pass
num\_iterations = x to this functions, and it would apply globally...Custom
bounds can also be passed.

#### **Returns**

- 2 dicts (optimal\_parameters, optimal\_parameter\_losses)
- - optimal\_parameters (dict) A dict of the optimal parameters found for each variable. This can be passed directly to the variable\_parameters parameter in mice()

```
{variable: {parameter_name: parameter_value}}
```

• - optimal\_parameter\_losses (*dict*) – The average out of fold cv loss obtained directly from lightgbm.cv() associated with the optimal parameter set.

```
{variable: loss}
```

**CHAPTER** 

#### **TWO**

### **IMPUTEDDATA**

### 2.1 ImputedData

| Toward adData(: | T . 1 T       |  |
|-----------------|---------------|--|
|                 | Implifed Data |  |
|                 |               |  |
| 1               | r             |  |

#### 2.1.1 miceforest.ImputedData

 $\textbf{class} \ \ \texttt{miceforest.ImputedData} (impute\_data, datasets = 5, variable\_schema = None,$ 

imputation\_order='ascending', train\_nonmissing=False, categorical\_feature='auto', save\_all\_iterations=True, copy\_data=True)

Bases: object

Imputed Data

This class should not be instantiated directly. Instead, it is returned when ImputationKernel.impute\_new\_data() is called. For parameter arguments, see ImputationKernel documentation.

\_\_init\_\_(impute\_data, datasets=5, variable\_schema=None, imputation\_order='ascending', train\_nonmissing=False, categorical\_feature='auto', save\_all\_iterations=True, copy\_data=True)

#### **Methods**

| init(impute_data[, datasets,])                          |                                                        |
|---------------------------------------------------------|--------------------------------------------------------|
| complete_data([dataset, iteration, inplace,])           | Return dataset with missing values imputed.            |
| dataset_count()                                         | Return the number of datasets.                         |
| get_correlations(datasets, variables)                   | Return the correlations between datasets for the spec- |
|                                                         | ified variables.                                       |
| <pre>get_means(datasets[, variables])</pre>             | Return a dict containing the average imputation value  |
|                                                         | for specified variables at each iteration.             |
| iteration_count([datasets, variables])                  | Grabs the iteration count for specified variables,     |
|                                                         | datasets.                                              |
| plot_correlations([datasets, variables])                | Plot the correlations between datasets.                |
| plot_imputed_distributions([datasets,])                 | Plot the imputed value distributions.                  |
| <pre>plot_mean_convergence([datasets, variables])</pre> | Plots the average value of imputations over each iter- |
|                                                         | ation.                                                 |

**complete\_data**(*dataset=0*, *iteration=None*, *inplace=False*, *variables=None*)
Return dataset with missing values imputed.

#### **Parameters**

- dataset (int) The dataset to complete.
- **iteration** (*int*) Impute data with values obtained at this iteration. If None, returns the most up-to-date iterations, even if different between variables. If not none, iteration must have been saved in imputed values.
- **inplace** (*boo1*) Should the data be completed in place? If True, self.working\_data is imputed, and nothing is returned. This is useful if the dataset is very large. If False, a copy of the data is returned, with missing values imputed.

#### Returns

**Return type** The completed data, with values imputed for specified variables.

#### dataset\_count()

Return the number of datasets. Datasets are defined by how many different sets of imputation values we have accumulated.

#### get\_correlations(datasets, variables)

Return the correlations between datasets for the specified variables.

**Parameters variables** (list[str], list[int]) – The variables to return the correlations for

**Returns** The correlations at each iteration for the specified variables.

#### Return type dict

#### get\_means(datasets, variables=None)

Return a dict containing the average imputation value for specified variables at each iteration.

#### iteration\_count(datasets=None, variables=None)

Grabs the iteration count for specified variables, datasets. If the iteration count is not consistent across the provided datasets/variables, an error will be thrown. Providing None will use all datasets/variables.

This is to ensure the process is in a consistent state when the iteration count is needed.

#### **Parameters**

- datasets (int or list[int]) The datasets to check the iteration count for.
- variables (int, str, list[int] or list[str]:) The variables to check the iteration count for. Variables can be specified by their names or indexes.

#### Returns

**Return type** An integer representing the iteration count.

#### plot\_correlations(datasets=None, variables=None, \*\*adj args)

Plot the correlations between datasets. See get\_correlations() for more details.

#### **Parameters**

- datasets (None or list[int]) The datasets to plot.
- variables (None, list) The variables to plot.
- adj\_args Additional arguments passed to plt.subplots\_adjust()

#### plot\_imputed\_distributions(datasets=None, variables=None, iteration=None, \*\*adj\_args)

Plot the imputed value distributions. Red lines are the distribution of original data Black lines are the distribution of the imputed values.

#### **Parameters**

- datasets (None, int, list[int]) -
- variables (None, str, int, list[str], or list[int]) The variables to plot. If None, all numeric variables are plotted.
- **iteration** (*None*, *int*) The iteration to plot the distribution for. If None, the latest iteration is plotted. save\_all\_iterations must be True if specifying an iteration.
- adj\_args Additional arguments passed to plt.subplots\_adjust()

**plot\_mean\_convergence**(*datasets=None*, *variables=None*, \*\*adj\_args)

Plots the average value of imputations over each iteration.

#### **Parameters**

- variables (None or list) The variables to plot. Must be numeric.
- **adj\_args** Passed to matplotlib.pyplot.subplots\_adjust()

2.1. ImputedData

| CHAPTER |
|---------|
| THREE   |

|                                         | MEANMAICHSCHEME |
|-----------------------------------------|-----------------|
| 3.1 MeanMatchScheme                     |                 |
| MeanMatchScheme                         |                 |
| 3.1.1 miceforest.MeanMatchScheme        |                 |
| Classes                                 |                 |
| MeanMatchScheme(mean_match_candidates,) |                 |

**CHAPTER** 

#### **FOUR**

#### **UTILS**

### 4.1 Utility Functions

| ampute_data(data[, variables, perc,])         | Ampute Data                                        |
|-----------------------------------------------|----------------------------------------------------|
| <pre>load_kernel(filepath[, n_threads])</pre> | Loads a kernel that was saved using save_kernel(). |

#### 4.1.1 miceforest.ampute data

Returns a copy of data with specified variables amputed.

#### **Parameters**

- data (Pandas DataFrame) The data to ampute
- variables (*None or list*) If None, are variables are amputed.
- **perc** (*double*) The percentage of the data to ampute.

random\_state: None, int, or np.random.RandomState The random state to use.

**Returns** The amputed data

Return type pandas DataFrame

#### 4.1.2 miceforest.load\_kernel

miceforest.load\_kernel(filepath, n\_threads=None)

Loads a kernel that was saved using save\_kernel().

#### **Parameters**

- **filepath** (*str*) The filepath of the saved kernel
- **n\_threads** (*int*) The threads to use for decompression. By default, all threads are used.

#### Returns

Return type ImputationKernel

24 Chapter 4. utils

### **PYTHON MODULE INDEX**

m

miceforest.MeanMatchScheme, 21

26 Python Module Index

## **INDEX**

| Symbols                                                                                                    | <pre>impute_new_data() (miceforest.ImputationKernel</pre>                          |
|----------------------------------------------------------------------------------------------------|------------------------------------------------------------------------------------|
| init() (miceforest.ImputationKernel method), 7                                                                                             | method), 10                                                                        |
| init() (miceforest.ImputedData method), 17                                                                                                 | ImputedData (class in miceforest), 17                                              |
| A                                                                                                    | <pre>iteration_count()</pre>                                                       |
| <pre>ampute_data() (in module miceforest), 23 append() (miceforest.ImputationKernel method), 8</pre>                                       | <pre>iteration_count() (miceforest.ImputedData method),</pre>                      |
| С                                                                                                    | L                                                                                  |
| compile_candidate_preds() (micefor-                                                                                                    | load_kernel() (in module miceforest), 23                                           |
| <pre>est.ImputationKernel method), 9 complete_data() (miceforest.ImputationKernel</pre>                                                    | M                                                                                  |
| method), 9                                                                                                    | mice() (miceforest.ImputationKernel method), 12<br>miceforest.MeanMatchScheme      |
| <pre>complete_data() (miceforest.ImputedData method), 17</pre>                                                                             | module, 21                                                                         |
| D                                                                                                    | module                                                                             |
| dataset_count() (miceforest.ImputationKernel                                                                                               | miceforest.MeanMatchScheme, 21                                                     |
| <pre>method), 9 dataset_count() (miceforest.ImputedData method), 18 delete_candidate_preds() (miceforest.ImputationKernel method), 9</pre> | P plot_correlations() (miceforest.ImputationKernel method), 12                     |
| F                                                                                                    | plot_correlations() (miceforest.ImputedData method), 18                            |
| fit() (miceforest.ImputationKernel method), 9                                                                                              | plot_feature_importance() (micefor-                                                |
| · · · · · · · · · · · · · · · · · ·                                                                                                    | <pre>est.ImputationKernel method), 13 plot_imputed_distributions() (micefor-</pre> |
| G                                                                                                    | est.ImputationKernel method), 13                                                   |
| <pre>get_correlations() (miceforest.ImputationKernel</pre>                                                                                 | plot_imputed_distributions() (micefor-<br>est.ImputedData method), 18              |
| <pre>get_correlations()</pre>                                                                                                    | plot_mean_convergence() (micefor-<br>est.ImputationKernel method), 13              |
| <pre>get_feature_importance()</pre>                                                                                                    | plot_mean_convergence() (miceforest.ImputedData method), 19                        |
| <pre>get_means() (miceforest.ImputationKernel method), 9</pre>                                                                             | 0                                                                                  |
| get_means() (miceforest.ImputedData method), 18                                                                                            | S                                                                                  |
| get_model() (miceforest.ImputationKernel method), 10                                                                                       | <pre>save_kernel() (miceforest.ImputationKernel method),</pre>                     |
| <pre>get_raw_prediction() (miceforest.ImputationKernel</pre>                                                                               | 13                                                                                 |
| memou), 10                                                                                                    | start_logging() (miceforest.ImputationKernel                                       |
| I                                                                                                    | method), 13                                                                        |
| ImputationKernel (class in miceforest), 3                                                                                                  | stop_logging() (miceforest.ImputationKernel method), 13                            |

### Т

28 Index